## Clicca sull'aquilone che ti piace di più...

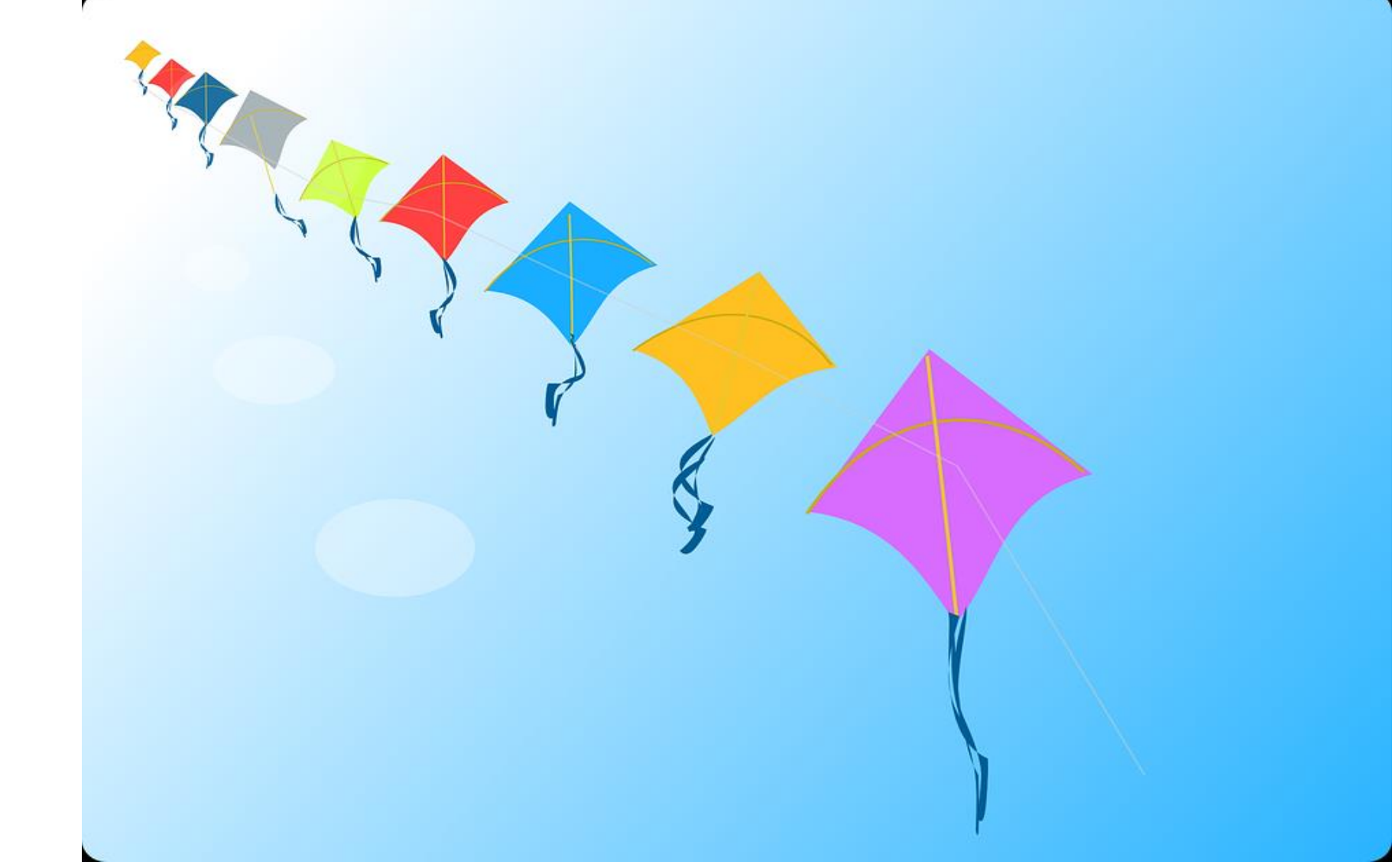